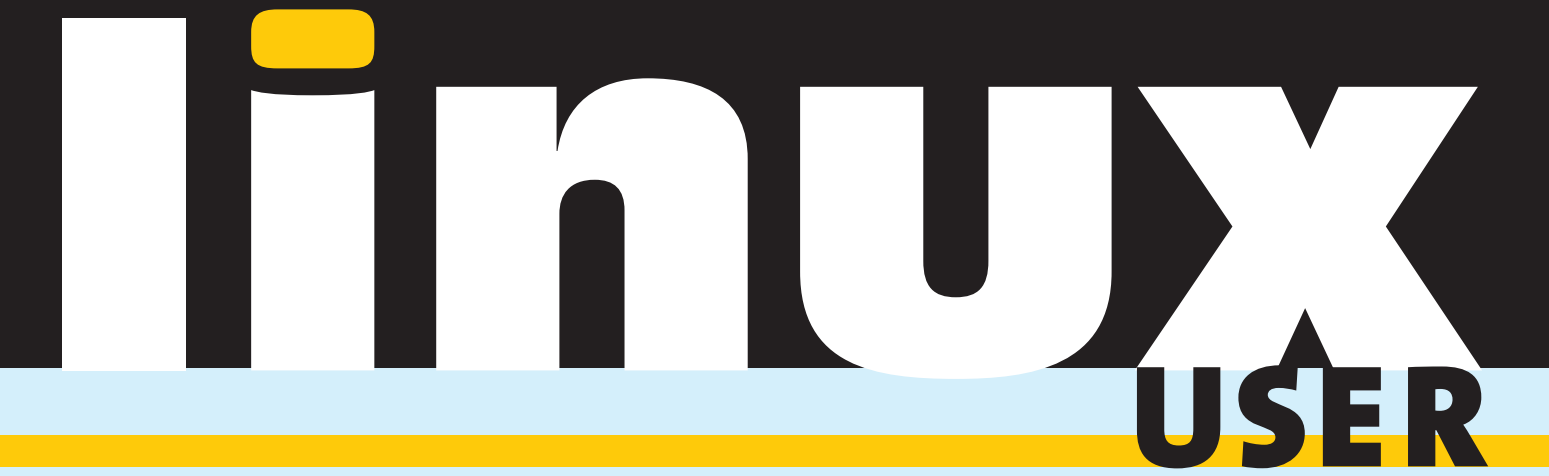

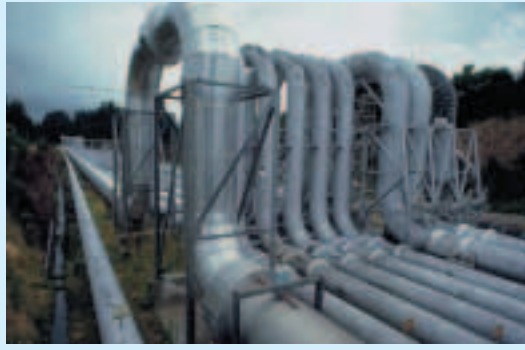

# **Welcome to the Linux User section of Linux Magazine**

Our Linux User section continues to show you what's available on the desktop and the command line, proving that you can get the most out of your Linux system without being an Open Source veteran.

Seeing as the command line is so useful and important to making full use of your system, it seems only right that it should be made as pleasant to use as possible. With this in mind, Desktopia this month shows you ways of altering and beautifying your terminal and shows you how to have fun with it too.

Less is more, some say, and in our Out of the Box section we show you how to make more of *less*. *less*, the command line pager utility, is used by all, but with the help of a little pre-process scripting you can get it to handle a wide range of file types.

With the price of CD writers dropping all the time, it is only fair that some effort should go into the development of the front-end tools that desktop users need to drive them. K-tools this month looks at CD Bake Oven, the latest in a long line of CD burning front-ends, but one that has now learned the lessons of ease and usability, features that some others have lacked. We will also take a walk through many of the features available in CD Bake Oven, some of which are now only just available to Linux users.

And finally... our Internet pages gather together some of the more useful Linux-related Web pages that, all too often, get lost amidst the tangled World Wide Web.

# **CONTENTS**

# **75 BEGINNERS**

A knowledge base for users new to Linux.

## **76 K-tools**

CD Bake Oven, which is also on this month's coverdisc, makes the chore of burning CDs much less challenging. Time to banish the toasted coaster mountain...

### **79 The Right Pages**

Here we have a list of some useful, Linux-related Web sites that we have found. If you know of better, write in and let us know.

### **80 Desktopia**

Blend your command line terminal into your desktop with our Desktopia feature. We will even show you ways to make them fun to use  $-$  as if such a thing should was so unusual.

#### **82 Out of the Box**

Pre-processing the input to the *less* command means you can open it up to a world of possibilities. With a bit of effort you can have *less* handling a whole new range of file types.

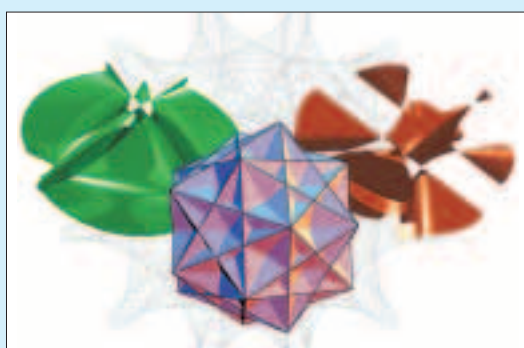

**Mathematical wonders on the Web**

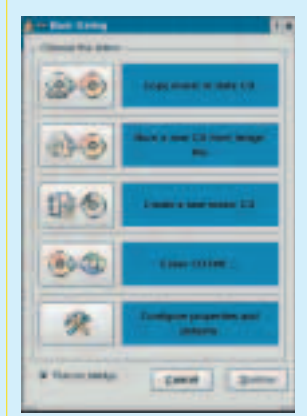

**Into the baking oven**